## <span id="page-0-0"></span>Processus concurrents et parallélisme Chapitre 2 - Concurrence et Parallélisme

Gabriel Girard

17 octobre 2022

1/69 Processus concurrents et parallélisme

 $\Omega$ 

 $4$  ロ )  $4$   $\overline{r}$  )  $4$   $\overline{z}$  )  $4$   $\overline{z}$  )

# Chapitre 2 - Concurrence et Parallélisme

- 1 [Qu'est-ce que la concurrence ?](#page-2-0)
- 2 [Type de concurrence](#page-9-0)
- 3 [Modélisation](#page-13-0)
	- [Graphe de précédence](#page-14-0)
	- [Autres](#page-17-0)
- 4 [Opérations pour la concurrence](#page-18-0)
	- **•** [Fork/join](#page-20-0)
	- **•** [Coroutines](#page-36-0)
	- [Cobegin/Coend \(Parbegin/Parend\)](#page-41-0)
	- [Déclaration de processus](#page-47-0)
	- [Analyse des opérations](#page-51-0)
	- [Intermède ! !](#page-52-0)
- 5 [Problèmes dus à la concurrence](#page-63-0)
	- **•** [Exécution concurrente](#page-70-0)
	- [Mise au point](#page-74-0)
	- **•** [Preuve](#page-79-0)

# <span id="page-2-0"></span>Chapitre 2 - Concurrence et Parallélisme

- 1 [Qu'est-ce que la concurrence ?](#page-2-0)
	- [Type de concurrence](#page-9-0)
- 3 [Modélisation](#page-13-0)
	- [Graphe de précédence](#page-14-0)
	- [Autres](#page-17-0)
- [Opérations pour la concurrence](#page-18-0)
	- [Fork/join](#page-20-0)
	- **[Coroutines](#page-36-0)**
	- [Cobegin/Coend \(Parbegin/Parend\)](#page-41-0)

**≮ロ ▶ (母 ▶ (ヨ )** 

- [Déclaration de processus](#page-47-0)
- [Analyse des opérations](#page-51-0)
- **·** Intermède !!
- [Problèmes dus à la concurrence](#page-63-0)
	- **·** [Exécution concurrente](#page-70-0)
	- [Mise au point](#page-74-0)
- **[Preuve](#page-79-0)** 3/69 Processus concurrents et parallélisme

### Définition

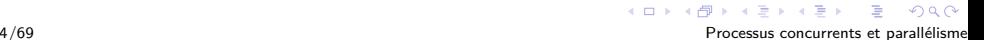

### Définition

Deux processus sont concurrents s'ils existent en même temps

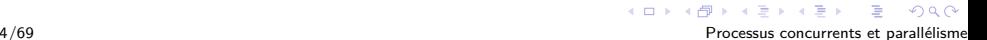

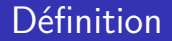

Deux processus sont concurrents s'ils existent en même temps

Pas de problème si asynchrones

 $s = f(e)$ 

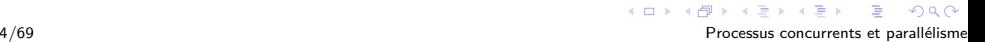

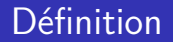

Deux processus sont concurrents s'ils existent en même temps

Pas de problème si asynchrones

 $s = f(e)$ 

Des problèmes se produisent s'ils sont synchrones

 $s = f(e, t)$ 

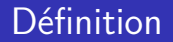

Deux processus sont concurrents s'ils existent en même temps

Pas de problème si asynchrones

 $s = f(e)$ 

Des problèmes se produisent s'ils sont synchrones

 $s = f(e, t)$ 

Les processus doivent se synchroniser et coopérer

 $4$  ロ }  $4$   $4$   $9$  }  $4$   $\equiv$  }  $4$ 

### Définition : condition de course

Une situation où plusieurs processus accèdent simultanément à la même ressource et que le résultat final dépend de l'ordre d'exécution s'appelle une **condition de course**.

# <span id="page-9-0"></span>Chapitre 2 - Concurrence et Parallélisme

- Qu'est-ce que la concurrence?
	- 2 [Type de concurrence](#page-9-0)
	- **[Modélisation](#page-13-0)** 
		- [Graphe de précédence](#page-14-0)
		- [Autres](#page-17-0)
- [Opérations pour la concurrence](#page-18-0)
	- [Fork/join](#page-20-0)
	- **[Coroutines](#page-36-0)**
	- [Cobegin/Coend \(Parbegin/Parend\)](#page-41-0)

**K ロ ▶ | K 伊 ▶ | K ヨ** 

- [Déclaration de processus](#page-47-0)
- [Analyse des opérations](#page-51-0)
- **·** Intermède !!
- [Problèmes dus à la concurrence](#page-63-0)
	- **·** [Exécution concurrente](#page-70-0)
	- [Mise au point](#page-74-0)
- [Preuve](#page-79-0) 6/69 Processus concurrents et parallélisme

## Il existe deux types de concurrence :

- Concurrence implicite (Unix, Windows,...)
	- parallélisme indépendant
	- granularité très grossière à grossière (2000 à 1M d'instructions)

- Concurrence explicite (langage ou matériel spécialisé)
	- granularité moyenne (20 à 200 instructions)
	- granularité fine (moins que 20 instructions)

 $4 \times 10^{-1}$   $4 \times 10^{-1}$   $4 \times 10^{-1}$   $4 \times 10^{-1}$ 

[Chapitre 2 - Concurrence et Parallélisme](#page-0-0)

[Type de concurrence](#page-9-0)

### Pseudo-parallélisme vs parallélisme

Entrelacés (un processeur)

**•** Multiprocesseurs

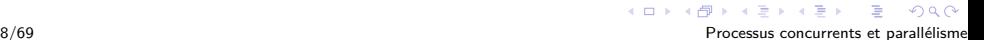

## Taxonomie du parallélisme

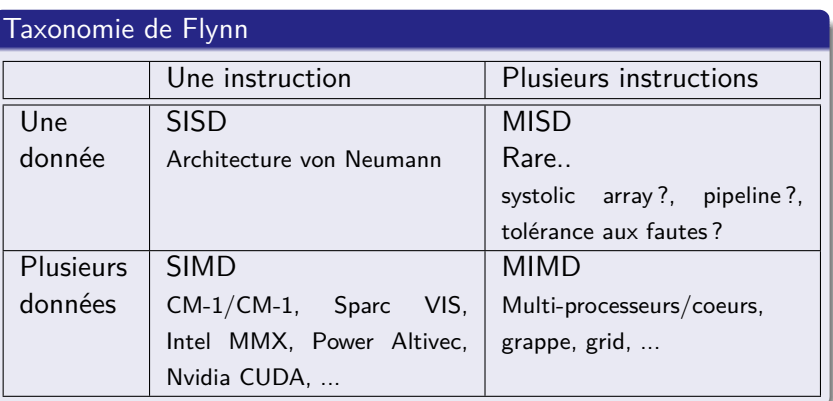

 $2Q$ 

# <span id="page-13-0"></span>Chapitre 2 - Concurrence et Parallélisme

- Qu'est-ce que la concurrence?
	- [Type de concurrence](#page-9-0)
- 3 [Modélisation](#page-13-0)
	- [Graphe de précédence](#page-14-0)
	- [Autres](#page-17-0)
- [Opérations pour la concurrence](#page-18-0)
	- [Fork/join](#page-20-0)
	- **[Coroutines](#page-36-0)**
	- [Cobegin/Coend \(Parbegin/Parend\)](#page-41-0)
	- [Déclaration de processus](#page-47-0)
	- [Analyse des opérations](#page-51-0)
	- [Intermède ! !](#page-52-0)
- [Problèmes dus à la concurrence](#page-63-0)
	- **·** [Exécution concurrente](#page-70-0)
	- **•** [Mise au point](#page-74-0)
	- [Preuve](#page-79-0)

 $\overline{AB}$   $\rightarrow$   $\overline{B}$   $\rightarrow$ 

<span id="page-14-0"></span>[Chapitre 2 - Concurrence et Parallélisme](#page-0-0) [Modélisation](#page-13-0) [Graphe de précédence](#page-14-0)

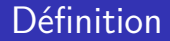

#### Un graphe de précédence est un graphe acyclique

- $\bullet$  noeuds  $=$  énoncés
- $\bullet$  arc  $=$  ordre d'exécution

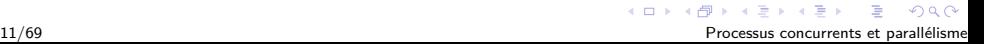

[Chapitre 2 - Concurrence et Parallélisme](#page-0-0) [Modélisation](#page-13-0)

[Graphe de précédence](#page-14-0)

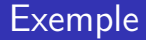

lire(a); lire(b);  $c := a + b;$ ecrire(c);

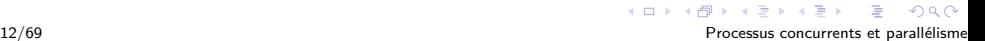

[Chapitre 2 - Concurrence et Parallélisme](#page-0-0) [Modélisation](#page-13-0)

[Graphe de précédence](#page-14-0)

### Exemple

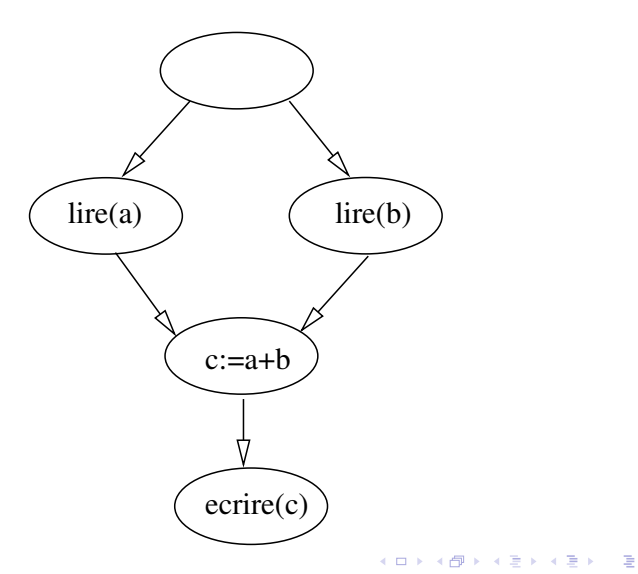

 $299$ 

<span id="page-17-0"></span>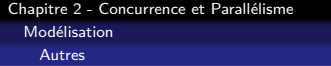

- Approches formelles
	- Logique temporelle
	- Réseau de Petri
	- Ordres partiels
	- Graphes d'événements
	- ...

# <span id="page-18-0"></span>Chapitre 2 - Concurrence et Parallélisme

- Qu'est-ce que la concurrence?
- [Type de concurrence](#page-9-0)
- **[Modélisation](#page-13-0)** 
	- [Graphe de précédence](#page-14-0)
	- [Autres](#page-17-0)
- 4 [Opérations pour la concurrence](#page-18-0)
	- [Fork/join](#page-20-0)
	- **•** [Coroutines](#page-36-0)
	- [Cobegin/Coend \(Parbegin/Parend\)](#page-41-0)

 $4$  dilla  $4$  dilla  $+$ 

- [Déclaration de processus](#page-47-0)
- [Analyse des opérations](#page-51-0)
- [Intermède ! !](#page-52-0)
- [Problèmes dus à la concurrence](#page-63-0)
	- **·** [Exécution concurrente](#page-70-0)
	- [Mise au point](#page-74-0)
	- **[Preuve](#page-79-0)**

## Au moins quatre opérations distinctes

- **•** Fork/join
- Cobegin/coend
- **•** Coroutines
- Déclaration explicite de processus

### <span id="page-20-0"></span>Versions

- Deux formes de fork/join
- **Introduite en 1963 et 1966**

Version 1

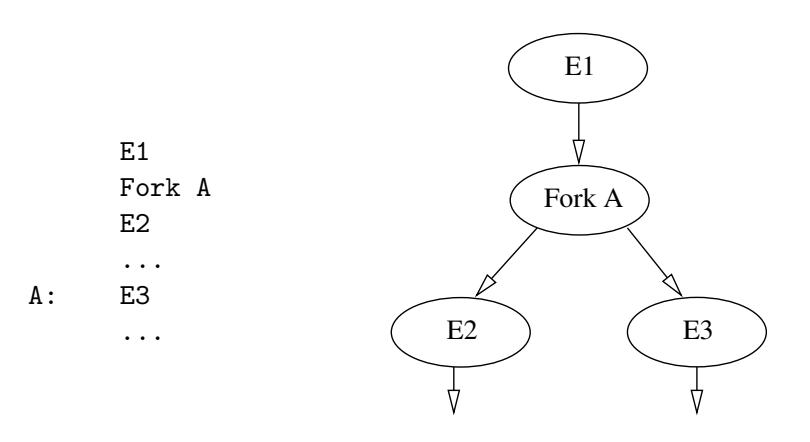

 $290$ 

**K ロ ト K 倒 ト K 差 ト K 差 ト** 

#### Version 1

- Join permet de combiner deux traitements parallèles
- Les deux processus exécutent le join
- Le premier à l'exécuter termine
- Le second poursuit son exécution

 $2Q$ 

イロト イ押ト イヨト イヨト

### Version 1

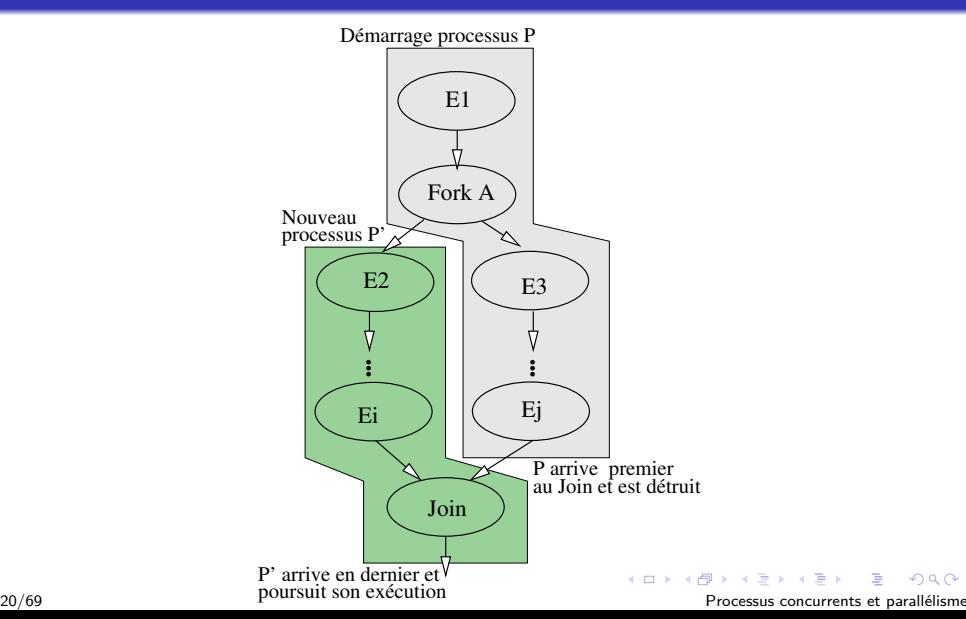

 $299$ 

Version 1

- Si plus de deux traitements
- On ajoute un paramètre : le nombre de traitements
- Tous les processus sauf le dernier terminent lors du join

 $299$ 

Version 1

$$
\bullet\ \mathtt{Join}\ \mathtt{compte} \Rightarrow
$$

compte:=compte -1; if (compte != 0) then quit

#### L'opération doit être atomique

### Version 1

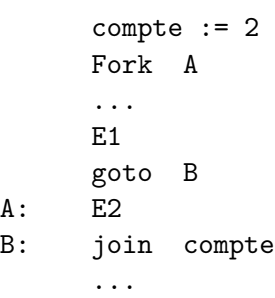

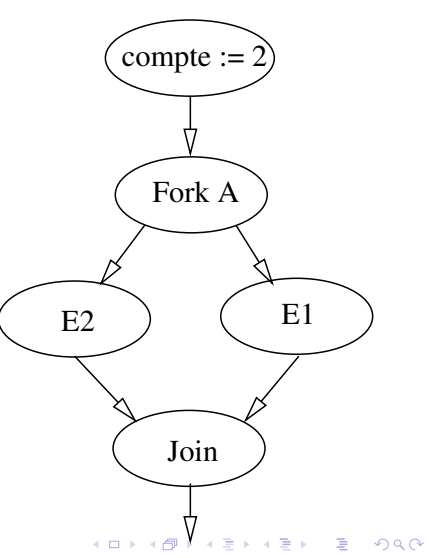

23/69 Processus concurrents et parallélisme

Version 1

lire(a); lire(b);  $c := a + b;$ ecrire(c);

### Version 1

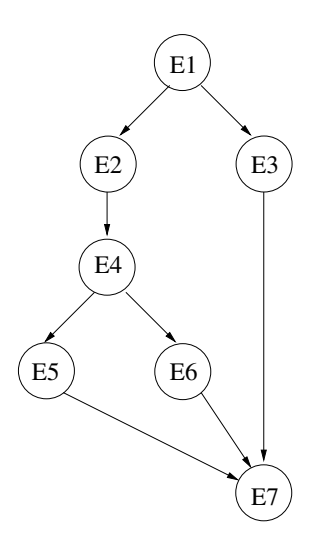

E1; compte  $:= 3;$ E2; fork L2; E5; goto L3; L2: E6; goto L3; L1: E3; E4; L3: join compte; E7; fork L1;

 $4$  ロ }  $4$   $4$   $9$  }  $4$   $\equiv$  }  $4$ 

E 25/69 Processus concurrents et parallélisme

 $290$ 

### Version 1

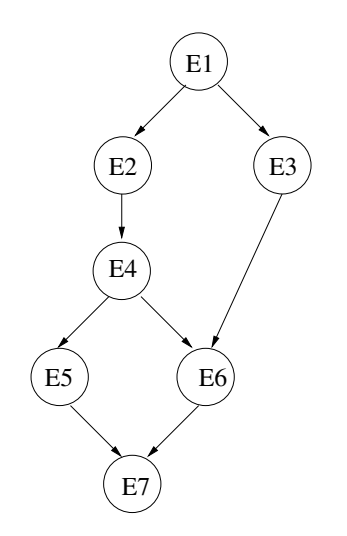

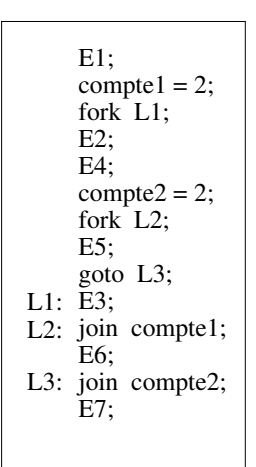

 $4$  ロ ト イ ロ ト イ ヨ ト

 $299$ 

### Version 1

```
var f,g : file of T;
     r,s : T;
begin
   reset(f);
   read(f,r);while not eof(f)begin
         write(g,r);read(f,r);end;
   write(g,r);end.
```
 $2Q$ 

 $\mathcal{A} \equiv \mathcal{F} \rightarrow \mathcal{A} \stackrel{\mathcal{B}}{\Longrightarrow} \mathcal{A} \stackrel{\mathcal{B}}{\Longrightarrow} \mathcal{A} \stackrel{\mathcal{B}}{\Longrightarrow} \mathcal{F}.$ 

### Version 1

```
var f,g : file of T;
     r,s : T;
begin
   reset(f);
   read(f,r);while not \operatorname{cof}(f)begin
          s := r;write(g, s);read(f,r);end;
   write(g,r);end.
```
28/69 Processus concurrents et parallélisme

B

 $2Q$ 

K □ ▶ K 何 ▶ K ヨ ▶ K ヨ ▶ ...

#### Version 1

```
Var f,g : file of T;
     r, s : T; cpt : integer;
   begin
      reset(f);
     read(f,r); while not eof(f)
              cpt := 2;s := r;
               fork L1;
               write(g,s);
               goto L2;
         L1: read(f,r); L2: join cpt;
          end;
      write(g,r);
   end.
         begin
```
29/69 Processus concurrents et parallélisme

 $2990$ 

 $\overline{A\Box B} \rightarrow \overline{A} \overline{B} \rightarrow \overline{A} \overline{B} \rightarrow \overline{A} \overline{B} \rightarrow \overline{B}$ 

Version 2

- Un seconde implantation ressemble à un appel de procédure asynchrone
- Le Fork et le Join spécifie une fonction en paramètre
- Le Join bloque l'émetteur jusqu'à la fin de la procédure asynchrone

Version 2

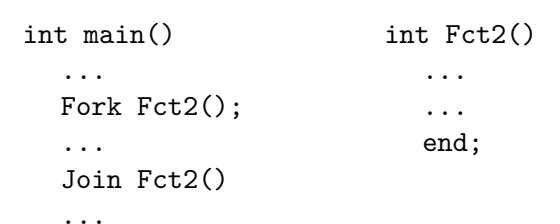

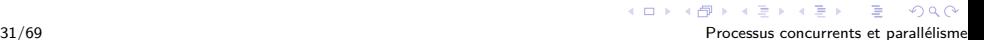

Version 2

#### DANGER....

Boucle infinie de création

Conclusion : dangereuses mais pratiques et puissantes

イロト イ部 トイ君 トイ君 ト  $2Q$ 32/69 Processus concurrents et parallélisme
#### <span id="page-36-0"></span>Définition

- Semblable à des sous-routines (procédures ou fonctions)
- Transfert de contrôle symétrique plutôt que hiérarchique
- **Transfert de contrôle : resume**
- resume est la seule technique de transfert de contrôle (appel et retour)
- Peut se faire partout (pas seulement à la fin)

 $Q \cap R$ 

イロト イ押ト イヨト イヨト

## Transfert de contrôle hiérarchique

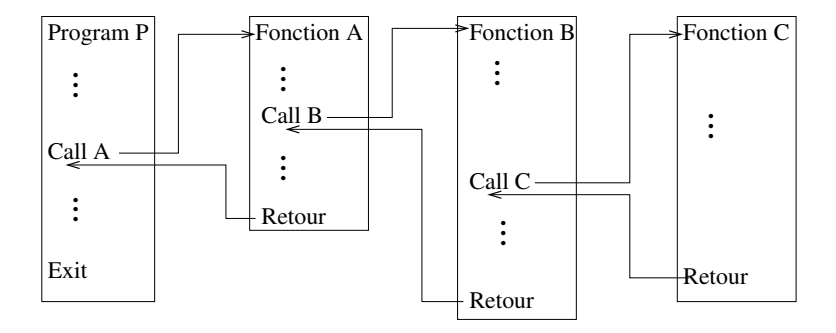

 $299$ 

 $4$  ロ ト イ ロ ト イ ヨ ト

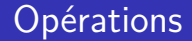

- resume sauve l'état de l'exécution
- $1<sup>er</sup>$  appel  $\Rightarrow$  transfert au début de la routine
- Appels suivants ⇒ transfert à la suite du resume

 $2Q$ 

 $4$  ロ )  $4$   $\overline{r}$  )  $4$   $\overline{z}$  )  $4$   $\overline{z}$  )

### **Opérations**

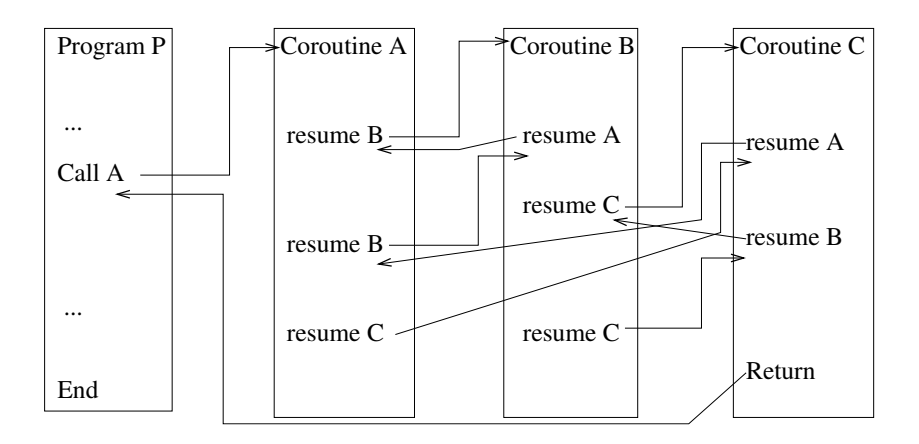

36/69 Processus concurrents et parallélisme

 $299$ 

[Opérations pour la concurrence](#page-18-0) **[Coroutines](#page-36-0)** Environnements fournissant des coroutines (ou l'équivalent)

- Boost (coroutines symmétriques et asymétriques)
- $\bullet$  C# (fibre dans .Net 4.0 +)
- Haskell

[Chapitre 2 - Concurrence et Parallélisme](#page-0-0)

- **•** Javascript
- Perl
- Python
- Simula, Bliss, Modula 2

 $QQ$ 

イロト イ押 トイヨ トイヨト

### <span id="page-41-0"></span>Présentation

- Méthode structurée et de haut niveau pour l'exécution concurrente
- Utilisation :

#### cobegin  $E_1$ ;  $E_2$ ;  $E_3$ ; ...;  $E_n$ ; coend;

- $\bullet$  Chaque  $E_i$  peut contenir toutes sortes d'énoncés (y compris un cobegin)
- Autre syntaxe :  $E_1 \parallel E_2 \parallel E_3 \parallel \ldots \parallel E_n$

 $2Q$ 

 $(1, 1)$   $(1, 1)$   $(1, 1)$   $(1, 1)$   $(1, 1)$   $(1, 1)$   $(1, 1)$   $(1, 1)$   $(1, 1)$   $(1, 1)$ 

#### **Structure**

#### $E_0$ ; cobegin  $E_1$ ;  $E_2$ ;  $E_3$ ; ...;  $E_n$ ; coend;  $E_{n+1}$

Graphe de précédence correspondant ? ? ? ?

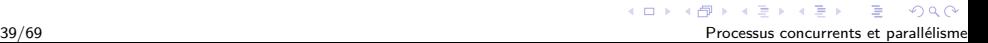

### Exemple

```
cobegin
   lire(a);
   lire(b);
coend
   c := a + b;ecrire(c);
```
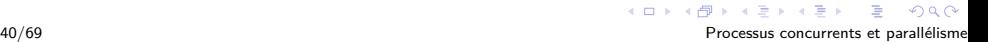

### Exemple

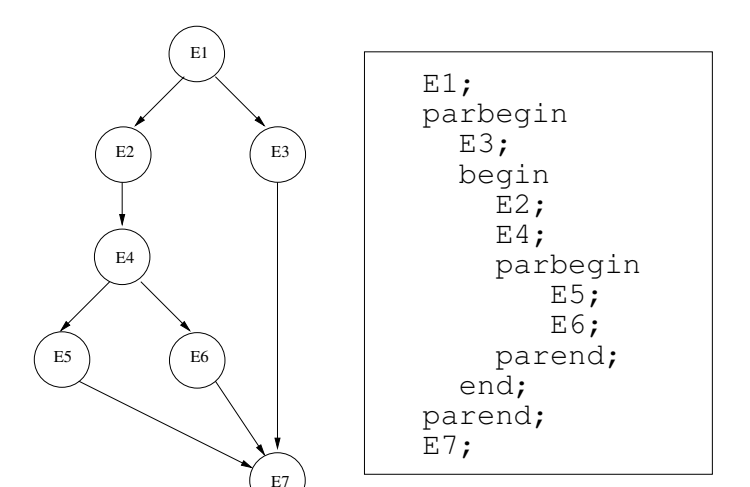

 $2Q$ 

### Exemple

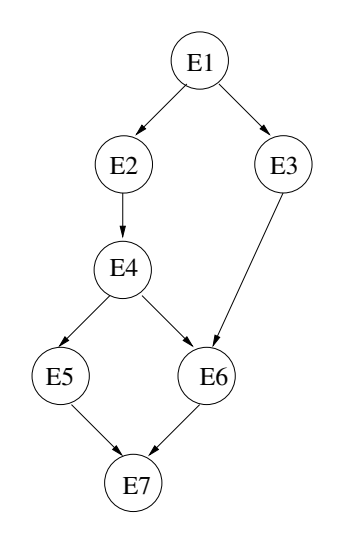

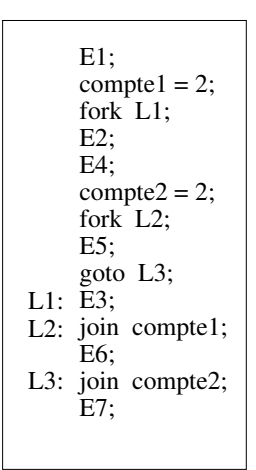

**K ロ ⊁ K 伊 ⊁ K** 

÷

 $299$ 

## Exemple

```
 begin
       reset(f);
       read(f,r);
       while not eof(f)
          begin
               s := r;
                parbegin
                    write(g,s);
                    read(f,r);
      r,s : T;
Var f,g : file of T;
   end.
       write(g,r);
                parend;
          end;
```
 $\Omega$ 

<span id="page-47-0"></span>Concurrence explicite se fait de la façon suivante :

- Programmes ≡ collection de routines séquentielles qui sont exécutées concurremment
- Déclaration : procédures
- Activation : cobegin/coend ou fork/join

# Amélioration !

- $\bullet$  Pour la lisibilité  $\rightarrow$  déclaration de la routine comme un processus
- Syntaxe

```
process P1(...)
{
    ....
}
```
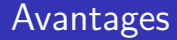

- Activation implicite ou explicite
- Multiples activations

Langages : DP, SR,JR, ADA, ...

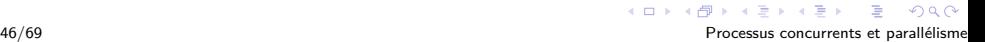

#### Exemple

```
process calcul(i := 1 to n)var j,k:int
   write("Processus ", i)
   fa j := 1 to n \rightarrowc[i,j]:=0fa k := 1 to n \rightarrowc[i,j] := c[i,j] + a[i,k] * b[k,j]af
    af
end
```
 $2Q$ 

 $\mathcal{A} \equiv \mathcal{F} \times \mathcal{A} \Longrightarrow \mathcal{A} \equiv \mathcal{F} \times \mathcal{A} \equiv \mathcal{F}.$ 

<span id="page-51-0"></span>[Chapitre 2 - Concurrence et Parallélisme](#page-0-0) [Opérations pour la concurrence](#page-18-0) [Analyse des opérations](#page-51-0)

## Au niveau de l'exécution et du partage

- Création bloquante ou non pour le parent?
- Création permet un partage complet, partiel ou vide ?

## <span id="page-52-0"></span>Citoyenneté dans les langages

# **Approche multi-fils**

# **VS**

# **Approche événementielle**

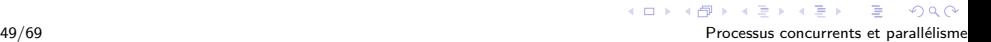

# Citoyenneté dans les langages

- Dans les langages on parle de niveau de citoyenneté
- Niveau de citoyenneté d'un objet dépend des opérations supportées.
- On retrouve généralement les opérations suivantes possibles sur un objet :
	- être assigné à une variable
	- être passé en paramètre
	- être retourné par une fonction
	- être créé dynamiquement

イロト イ押ト イヨト イヨト

# Citoyenneté dans les langages

• Première classe (first class citizen) Supporte toutes les opérations sur les valeurs.

 $4$  ロ }  $4$   $\overline{m}$  }  $4$   $\overline{m}$  }  $4$ 

- **•** Seconde classe Supporte juste le passage en paramètre
- **·** Troisième classe

Ne supporte aucune opération

# Citoyenneté dans les langages

- Dans certains langages les fonctions sont des citoyens de première classe
	- **e** elles peuvent être assignées à une variable
	- elles peuvent être passées en paramètre
	- elles peuvent être retournées par une fonction
	- **e** elles peuvent être créées dynamiquement

 $(1, 1)$   $(1, 1)$   $(1, 1)$   $(1, 1)$   $(1, 1)$   $(1, 1)$   $(1, 1)$   $(1, 1)$   $(1, 1)$   $(1, 1)$ 

### Fonctions d'ordre supérieure

Une fonction est dite d'ordre supérieure si elle peut recevoir une fonction en paramètre.

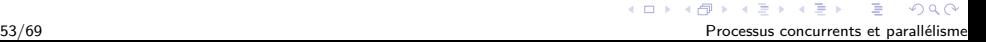

# Fermeture (closure)

- Dans un langage de programmation, une fermeture (closure) est un fonction accompagnée de son environnement lexical de référence
- L'environnement lexical est l'ensemble des variables non locales à la fonction qui font partie de l'environnement de référence.
- Une fermeture est un objet qui peut être passé en paramètre

 $(1, 1)$   $(1, 1)$   $(1, 1)$   $(1, 1)$   $(1, 1)$   $(1, 1)$   $(1, 1)$   $(1, 1)$   $(1, 1)$   $(1, 1)$ 

# Fermeture (closure)

```
def f(x):
    def g(y): return x + yreturn g
def h(x):return lambda y: x + y
```
 $a = f(1)$  # a est une variable contenant une fermeture  $b = h(1)$  # b est une variable contenant une fermeture  $f(1)(5)$  # fermeture "anonyme"  $h(1)(5)$  # fermeture "anonyme"

55/69 Processus concurrents et parallélisme

 $2Q$ 

イロト イ押 トイヨ トイヨト

# Fermeture (closure)

```
x = 11 = [1, 2, 3]def f(y):
   return x + ymap(f, 1)map(lambda y: x + y, 1)
```
## Continuation

- La continuation est une pile sémantique de ce qu'il reste à exécuter d'un programme
- Elle crée une structure de données qui représente l'état du programme à un point particulier de son exécution
- llne continuation est une forme de fermeture
- Elle est utilisée pour implanter les exceptions, les coroutines, les itérateurs, ...

 $(1, 1)$   $(1, 1)$   $(1, 1)$   $(1, 1)$   $(1, 1)$   $(1, 1)$   $(1, 1)$   $(1, 1)$   $(1, 1)$   $(1, 1)$ 

## **Continuation**

- Continuation de première classe : un langage peut sauver son état et y retourner plus tard (ne sauve pas les données)
- "Continuation passing style" : chaque fonction reçoit une fonction en paramètre qui est la continuation explicite (retour est l'appel à la fonction)
- Cela sert dans la programmation orientée événements

イロト イ押ト イヨト イヨト

### Continuation

```
fonction F1(valeur, F2)
{
   // Calcul du résultat
   ...
   F2(résultat)
}
```
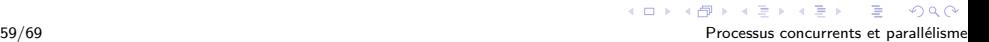

# <span id="page-63-0"></span>Chapitre 2 - Concurrence et Parallélisme

- Qu'est-ce que la concurrence?
- [Type de concurrence](#page-9-0)
- **[Modélisation](#page-13-0)** 
	- [Graphe de précédence](#page-14-0)
	- [Autres](#page-17-0)
- [Opérations pour la concurrence](#page-18-0)
	- [Fork/join](#page-20-0)
	- **[Coroutines](#page-36-0)**
	- [Cobegin/Coend \(Parbegin/Parend\)](#page-41-0)

 $\mathbf{A}$   $\mathbf{B}$   $\mathbf{B}$   $\mathbf{A}$   $\mathbf{B}$   $\mathbf{B}$ 

- [Déclaration de processus](#page-47-0)
- [Analyse des opérations](#page-51-0)
- [Intermède ! !](#page-52-0)
- 5 [Problèmes dus à la concurrence](#page-63-0)
	- **•** [Exécution concurrente](#page-70-0)
	- [Mise au point](#page-74-0)
	- **•** [Preuve](#page-79-0)

## Difficultés rencontrées !

イロト イ部 トイ君 トイ君 ト  $299$ 61/69 Processus concurrents et parallélisme

### Difficultés rencontrées !

#### **•** Difficile à programmer

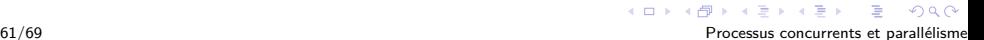

# Difficultés rencontrées !

- **1** Difficile à programmer
- $\bullet$  Comment déterminer les activités parallèles  $(+)$

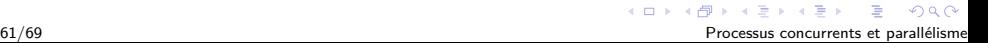

# Difficultés rencontrées !

- **1** Difficile à programmer
- $\bullet$  Comment déterminer les activités parallèles  $(+)$
- $\bullet$  Mise au point  $(+)$

# Difficultés rencontrées !

- **1** Difficile à programmer
- $\bullet$  Comment déterminer les activités parallèles  $(+)$
- $\bullet$  Mise au point  $(+)$
- 4 Interaction

 $2Q$ 

イロト イ押 トイヨ トイヨ トー

# Difficultés rencontrées !

- **1** Difficile à programmer
- $\bullet$  Comment déterminer les activités parallèles  $(+)$
- $\bullet$  Mise au point  $(+)$
- 4 Interaction
- **Preuve de bon fonctionnement ou model checking (+)**

 $\mathbf{A} \equiv \mathbf{I} + \mathbf{A} \mathbf{B} + \mathbf{A} \mathbf{B} + \mathbf{A} \mathbf{B} + \mathbf{A}$ 

<span id="page-70-0"></span>[Chapitre 2 - Concurrence et Parallélisme](#page-0-0) [Problèmes dus à la concurrence](#page-63-0) [Exécution concurrente](#page-70-0)

# Comment déterminer les activités parallèles

#### Caractéristiques souhaitées

Comment déterminer que deux activités peuvent s'exécuter concurremment ?

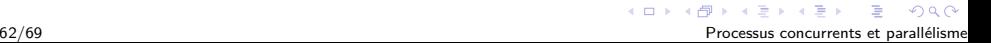

[Chapitre 2 - Concurrence et Parallélisme](#page-0-0) [Problèmes dus à la concurrence](#page-63-0) [Exécution concurrente](#page-70-0)

# Comment déterminer les activités parallèles

#### Caractéristiques souhaitées

- Comment déterminer que deux activités peuvent s'exécuter concurremment ?
- Il faut qu'elles soient disjointes.

イロト イ押ト イヨト イヨト

 $\Omega$
[Chapitre 2 - Concurrence et Parallélisme](#page-0-0) [Problèmes dus à la concurrence](#page-63-0) [Exécution concurrente](#page-70-0)

# Comment déterminer les activités parallèles

#### Caractéristiques souhaitées

- Comment déterminer que deux activités peuvent s'exécuter concurremment ?
- **Il faut qu'elles soient disjointes.**
- Qu'est-ce que des activités disjointes ?

 $4$  ロ }  $4$   $\overline{m}$  }  $4$   $\overline{m}$  }

[Chapitre 2 - Concurrence et Parallélisme](#page-0-0) [Problèmes dus à la concurrence](#page-63-0) [Exécution concurrente](#page-70-0)

# Comment déterminer les activités parallèles

#### Caractéristiques souhaitées

- Soit  $L(I_i) = \{a_1, a_2, ..., a_n\}$  l'ensemble de lecture de l'énoncé  $I_i$ .
- Soit  $E(I_i) = \{b_1, b_2, ..., b_n\}$  l'ensemble d'écriture de l'énoncé  $I_i$ .
- Deux énoncés  $I_1$  et  $I_2$  sont disjoints si :

\n- **①** 
$$
L(h) \cap E(h) = \{\}
$$
\n- **②**  $E(h) \cap L(h) = \{\}$
\n- **③**  $E(h) \cap E(h) = \{\}$
\n

## <span id="page-74-0"></span>Mise au point

Difficulté d'appliquer des tests

- Les tests d'un programme sont basés sur l'habileté à reproduire le traitement.
- Des énoncés parallèles sont difficiles à tester car il peut être impossible de reproduire la séquence ayant produit l'erreur.

### Exemple 1

cobegin  $x = x + 1$ ;  $x = x + 2;$ coend

## Exemple 2 : copier un fichier

```
var f,g : file of T;
     r,s : T;
begin
   reset(f);
   read(f,r);while not eof(f)
      begin
         s := r;
         parbegin
            write(g,s);read(f,r):
         parend
      end;
   write(g,r);end.
```
э

 $2Q$ 

イロト イ押 トイヨ トイヨ トー

# Exemple 2 : copier un fichier

```
var f,g : file of T;
     r,s : T;
begin
   reset(f);
   read(f,r);while not eof(f)
      begin
         parbegin
            s := r;
            write(g,s);read(f,r);
         parend
      end;
   write(g,r);end.
```
B

 $2Q$ 

 $\mathcal{A} \equiv \mathcal{A} + \mathcal{A} \stackrel{\mathcal{B}}{\Longrightarrow} \mathcal{A} \stackrel{\mathcal{B}}{\Longrightarrow} \mathcal{A} \stackrel{\mathcal{B}}{\Longrightarrow} \mathcal{A}$ 

# Exemple 2 : copier un fichier

```
var f,g : file of T;
     r,s : T;
begin
   reset(f);
   read(f,r);while not eof(f)
      begin
         parbegin
            a : s := r;
            b : write(g, s);
            c : read(f.r):parend
      end;
   write(g,r);end.
```
 $2Q$ 

イロト イ押 トイヨト イヨト 一重

[Chapitre 2 - Concurrence et Parallélisme](#page-0-0)

<span id="page-79-0"></span>[Problèmes dus à la concurrence](#page-63-0)

[Preuve](#page-79-0)

### Preuve et model checking!!!

メロトメ 御 トメ 差 トメ 差 ト  $2Q$ 69/69 Processus concurrents et parallélisme

# Preuve et model checking!!!

<sup>1</sup> De plus en plus utilisée avec les méthodes formelles

# Preuve et model checking!!!

**1** De plus en plus utilisée avec les méthodes formelles <sup>2</sup> Propriétés à vérifier :

# Preuve et model checking!!!

- De plus en plus utilisée avec les méthodes formelles
- <sup>2</sup> Propriétés à vérifier :
	- Sûreté

Aucun évènement indésirable ne doit se produire

# Preuve et model checking!!!

- De plus en plus utilisée avec les méthodes formelles
- <sup>2</sup> Propriétés à vérifier :
	- Sûreté
		- Aucun évènement indésirable ne doit se produire
	- Vivacité

Des évènements souhaitables doivent se produire

 $2Q$ 

イロト イ押 トイヨ トイヨ トー

# Preuve et model checking!!!

- De plus en plus utilisée avec les méthodes formelles
- <sup>2</sup> Propriétés à vérifier :
	- Sûreté
		- Aucun évènement indésirable ne doit se produire
	- Vivacité
		- Des évènements souhaitables doivent se produire
	- Équité